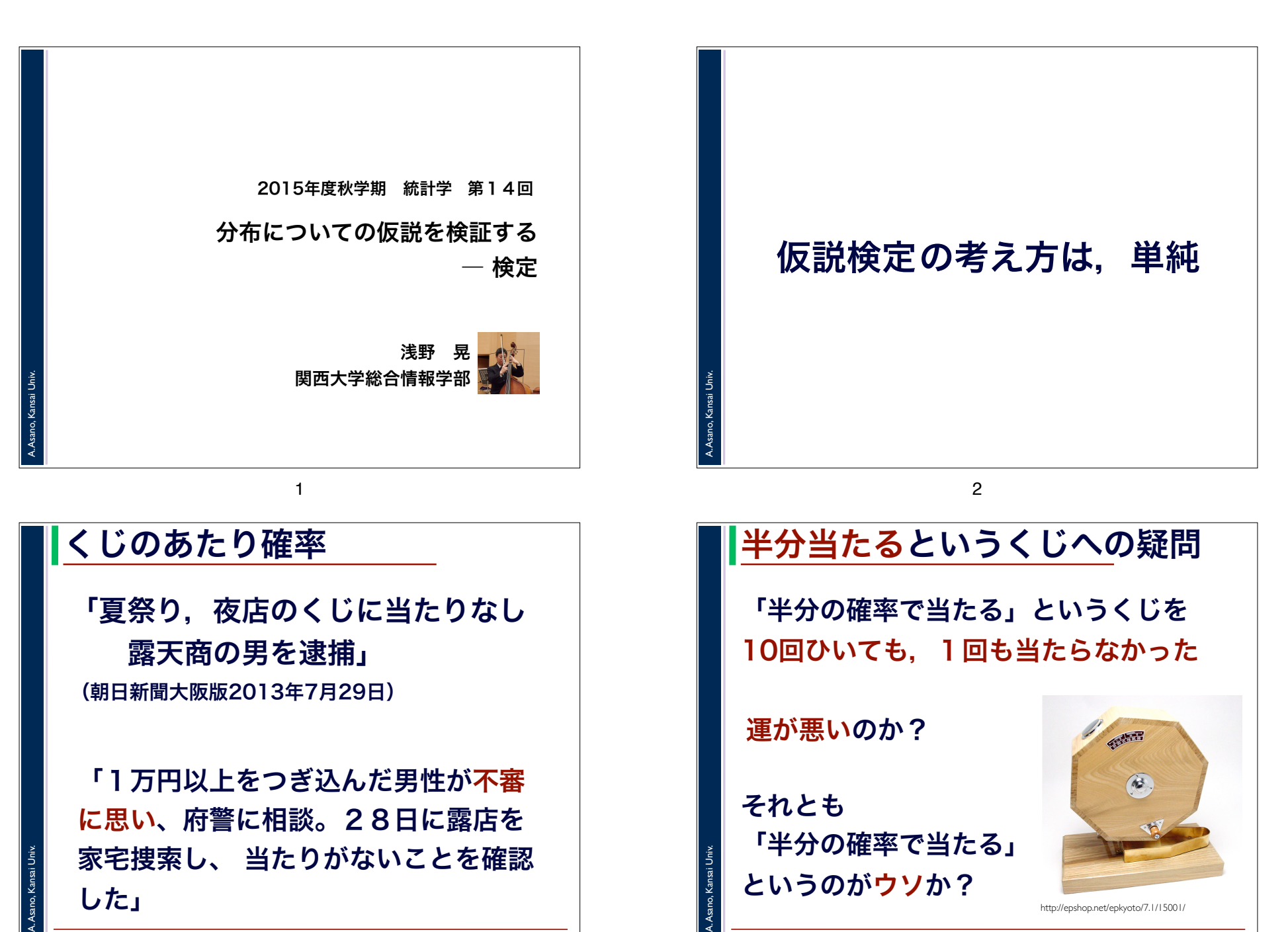

A. Asano, Kansai Univ.

した」

2015

http://epshop.net/epkyoto/7.1/15001/

2015

というのがウソか?

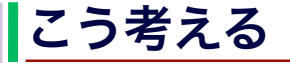

警察みたいに全部のくじを調べられな いなら,

仮に,本当に「確率1/2で当たる」とする

そのとき,10回ひいて1回も当たらな い確率は, (1/2)<sup>10</sup>=1/1024

#### こう考える

A. Asano, Kansai Univ.

本当に「確率1/2で当たる」なら, 10回ひいて1回も当たらない確率は 1/1024(約0.001)

それでも「確率1/2で当たる」を信じる のは,

確率0.001でしか起きないことが. いま目の前で起きていると信じるのと同じ

6

2015

こう考える

A. Asano, Kansai Univ.

A. Asano, Kansai Univ.

確率0.001でしか起きないことが. いま目の前で起きていると信じる

 $2015$ 

5

そりゃちょっと無理がありませ んか?

というわけで, 「確率1/2で当たる」はウソ,と 考えるほうが自然 これが[仮説検定]

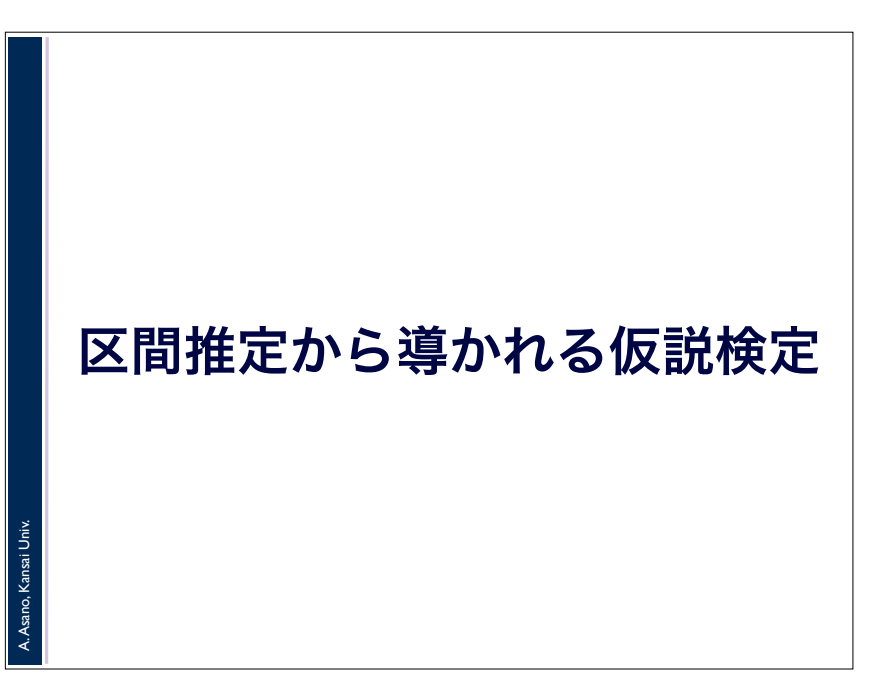

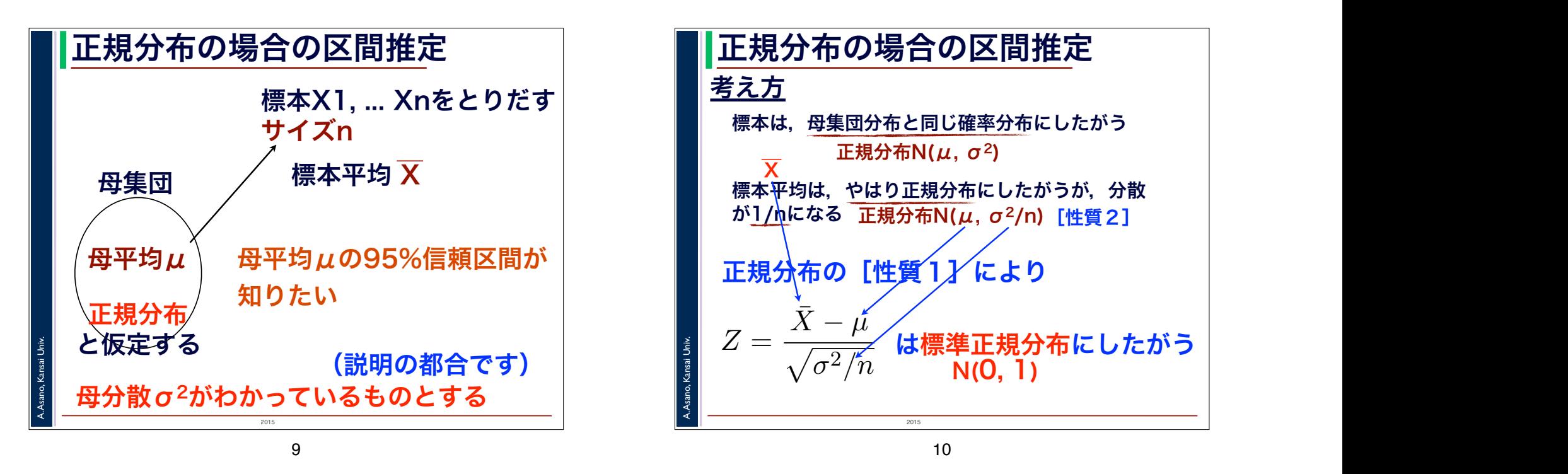

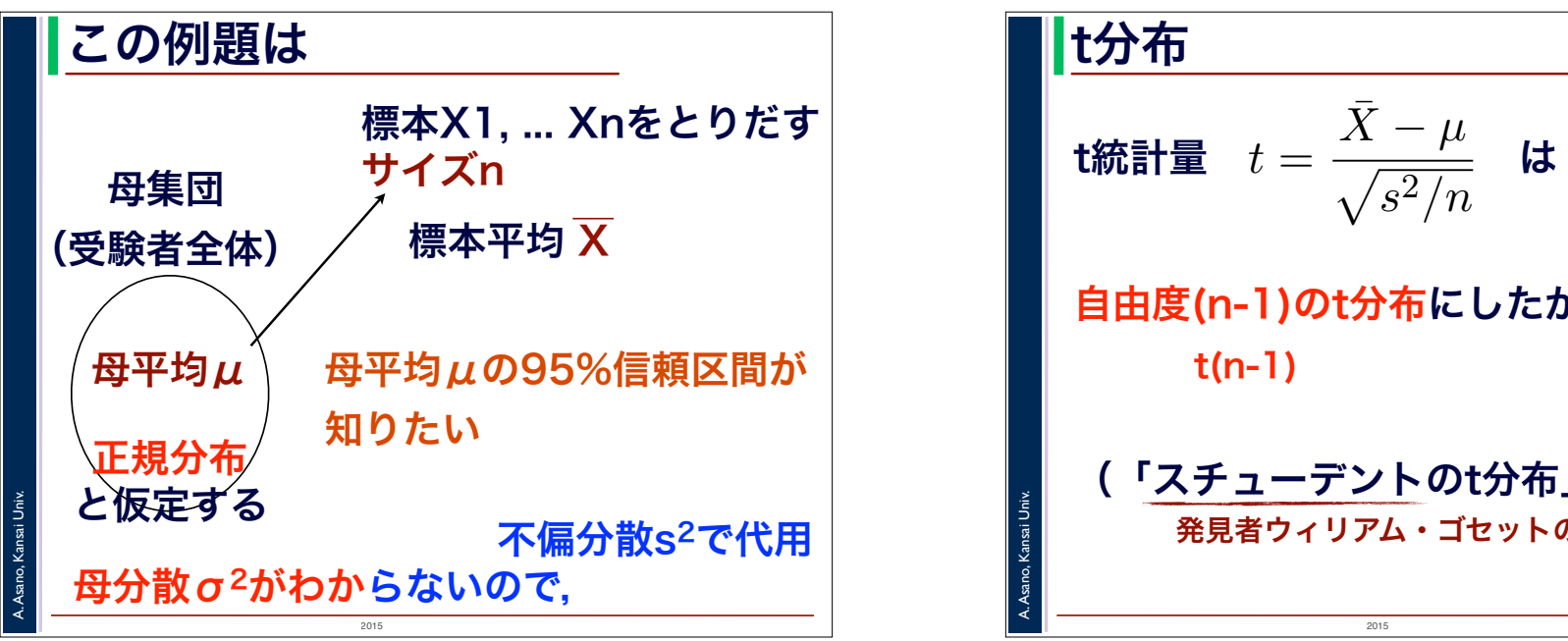

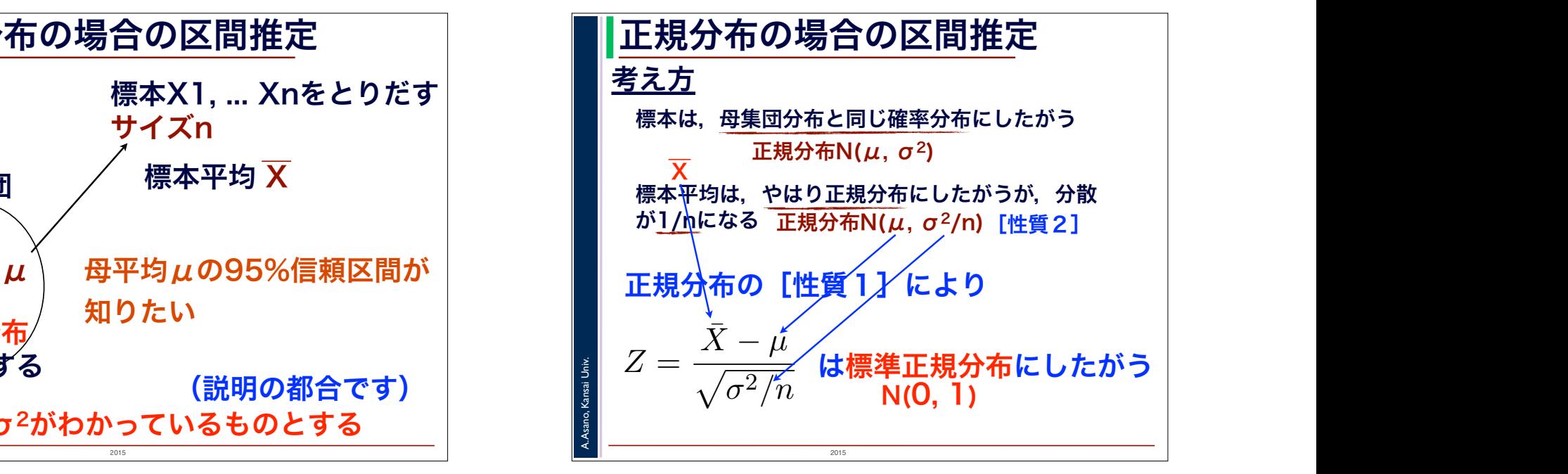

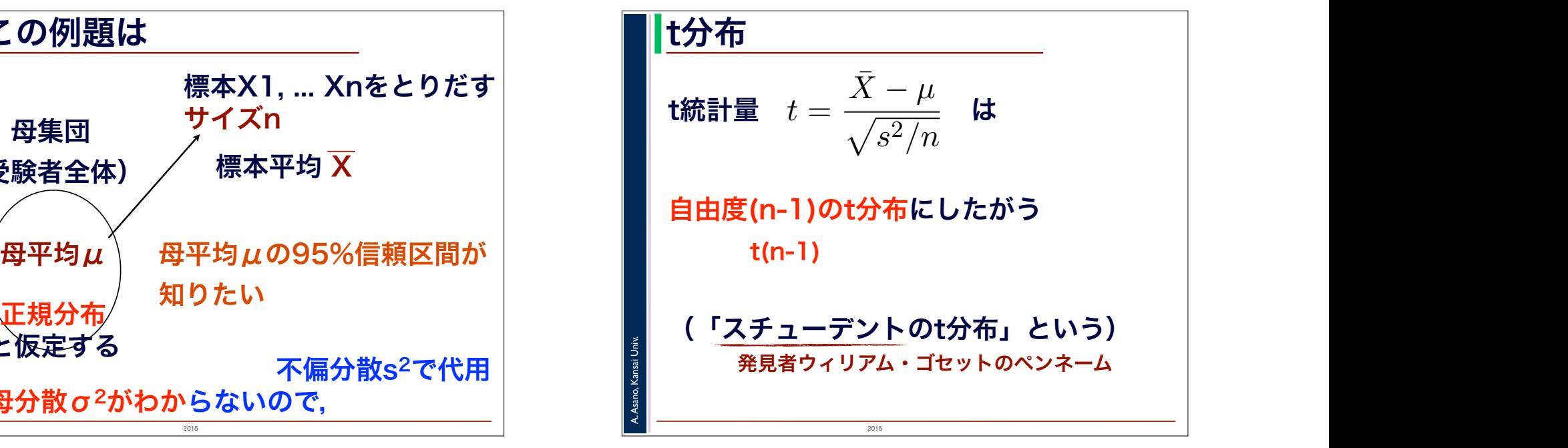

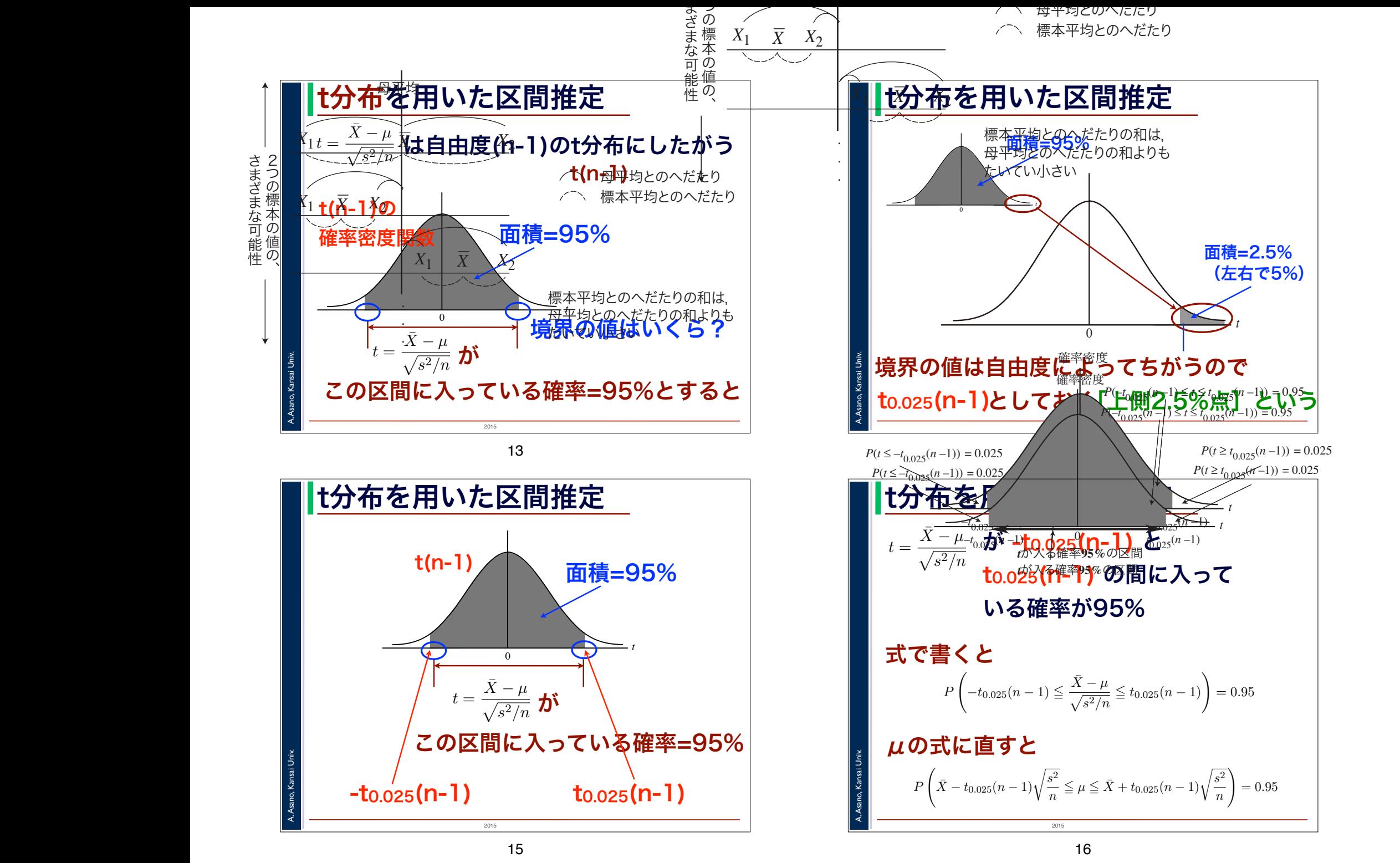

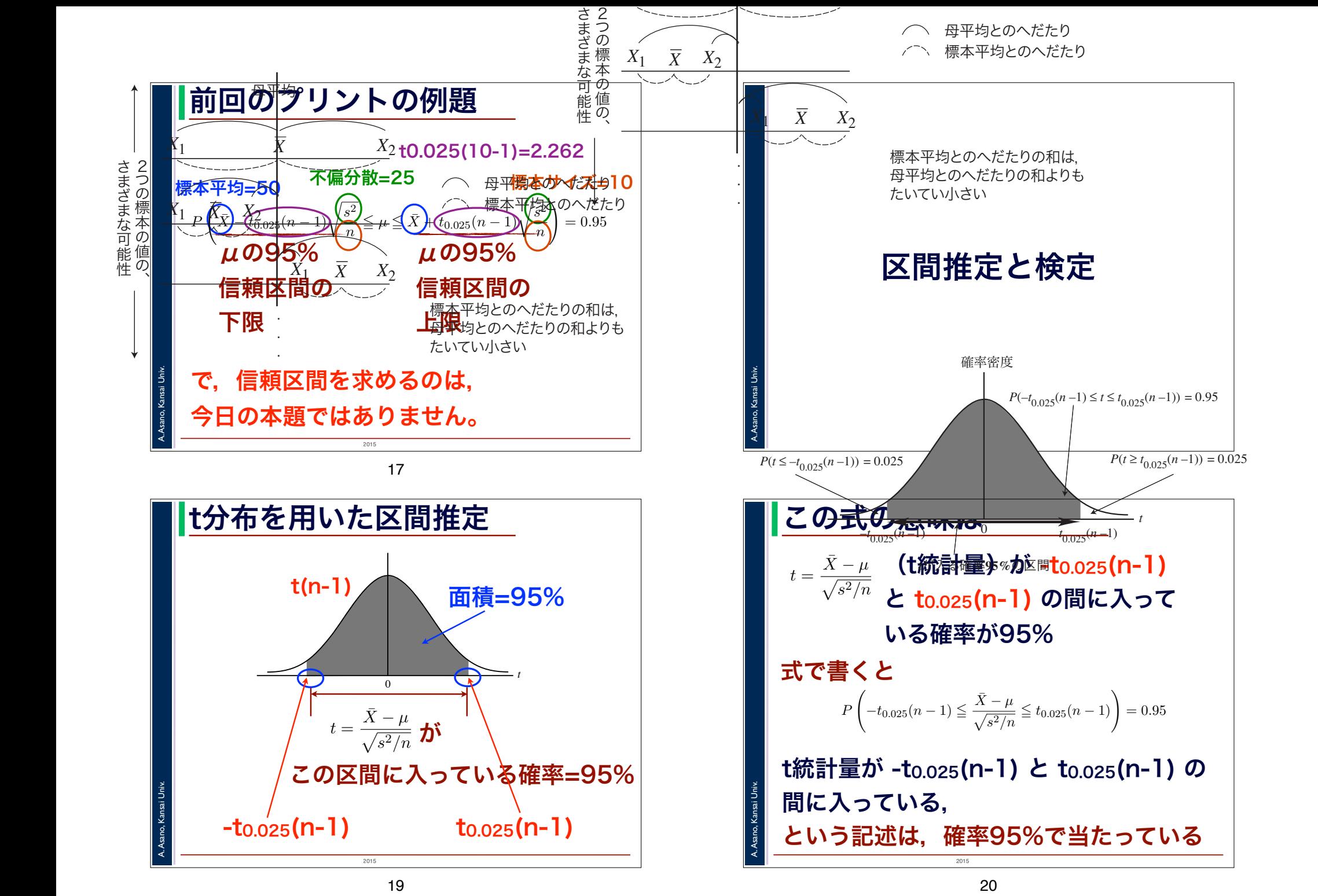

 $t$ が入る確率**死≪お**区間と**つこり、ヽノこノこ'ノ▽ノイ'ロ'(よ,** たいてい小さい 母平均とのへだたりの和よりも

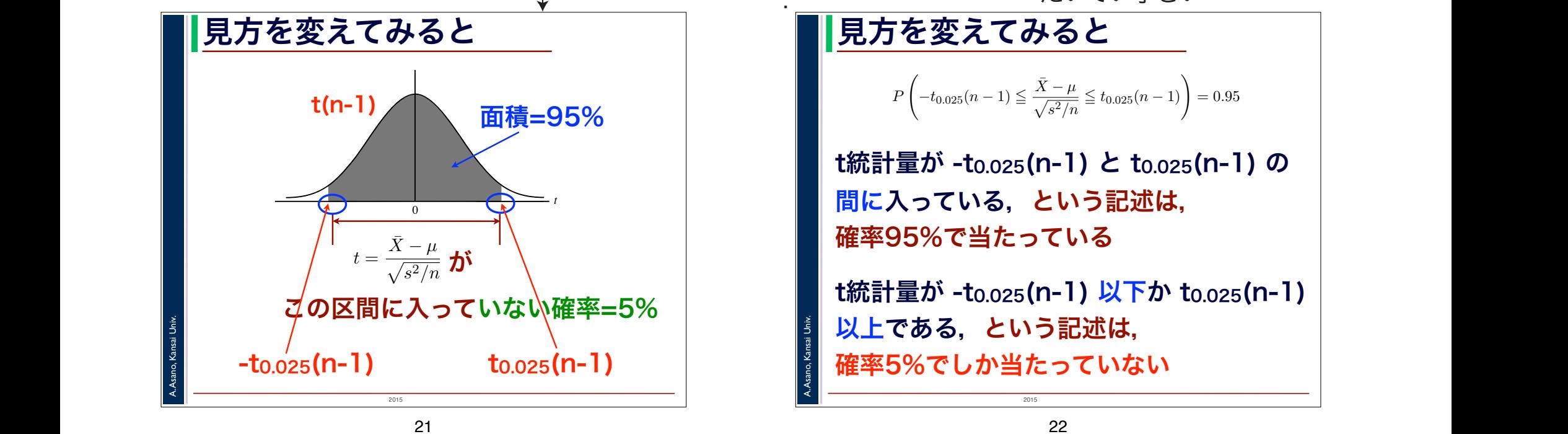

21

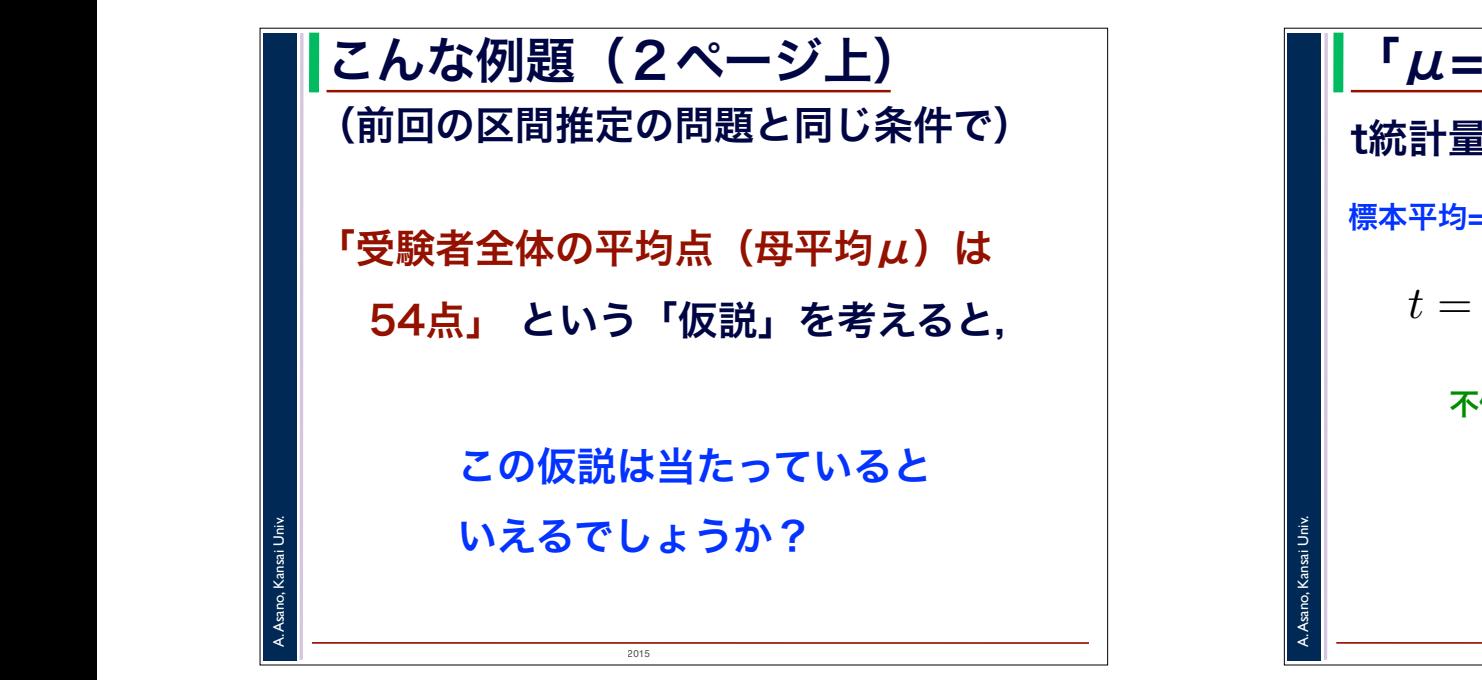

見方を変えてみると 0.025 であるような値」とすると

$$
P\left(-t_{0.025}(n-1) \le \frac{\bar{X} - \mu}{\sqrt{s^2/n}} \le t_{0.025}(n-1)\right) = 0.95
$$

 $\blacksquare$ P <sup>X</sup>¯ <sup>−</sup> <sup>t</sup>0.025(<sup>n</sup> <sup>−</sup> 1)\$s<sup>2</sup> <sup>n</sup> ! <sup>µ</sup> ! <sup>X</sup>¯ <sup>+</sup> <sup>t</sup>0.025(<sup>n</sup> <sup>−</sup> 1)\$s<sup>2</sup> 間に入っている,という記述は, ! # t統計量が -t0.025(n-1) と t0.025(n-1) の = 0.95 (6) ┃ ┃ 確率95%で当たっている

tα(ν),すなわち自由度 ν の 100α パーセント点の値を知るには,一緒に配布した数表(t 分布表)を利 ■ は統計量が -to.o25(n-1) 以下か to.o25(n-1) |  $\frac{1}{2}$  = 50,  $\frac{1}{2}$  = 50,  $\frac{1}{2}$  = 50,  $\frac{1}{2}$  = 25  $\frac{1}{2}$  s2 = 25  $\frac{1}{2}$  s2  $\frac{1}{2}$  s2  $\frac{1}{2}$  s2  $\frac{1}{2}$  s2  $\frac{1}{2}$  s2  $\frac{1}{2}$  s2  $\frac{1}{2}$  s2  $\frac{1}{2}$  s2  $\frac{1}{2}$  s2  $\frac{1}{2}$  s2  $\frac{1}{2}$  <mark>┊ 以上である, という記述は,</mark><br>█ <del>7\$</del>\$E0⁄.不! む<sup>いん</sup>も。不いちい 前回の例のように,母分散が 25 とわかっているときには,µ の 95%信頼区間は「46.9(点)以上 53.1 確率5%でしか当たっていない !σ2/n (3)  $\left| \begin{array}{c} \lambda & \lambda \\ \lambda & \lambda \end{array} \right|$ 

についます。これは、本来のおよび、これは、本来のおよび、これは、本来のおよび、これは、本来のおよび、これは、本来のおよび、これは、本来のおよび、これは、本来のおよび、これは、本来のおよび、これは、本来のおよび、これは、本来の  $\overline{22}$ 22

2015

A. Asano, Kansai Univ.

. . .

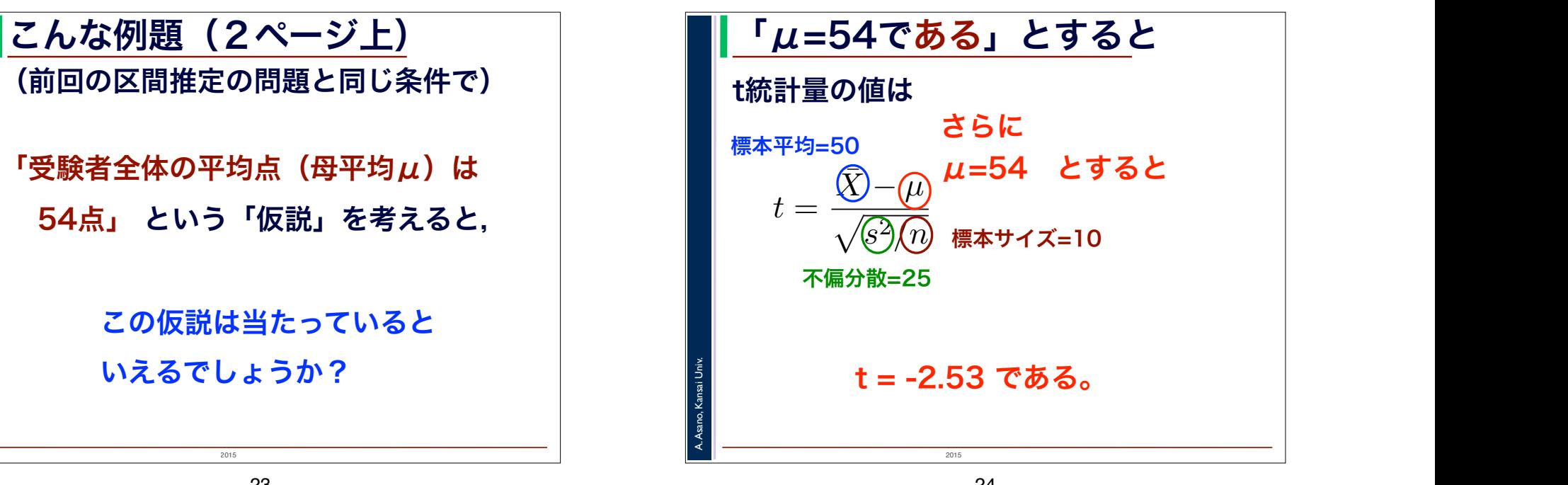

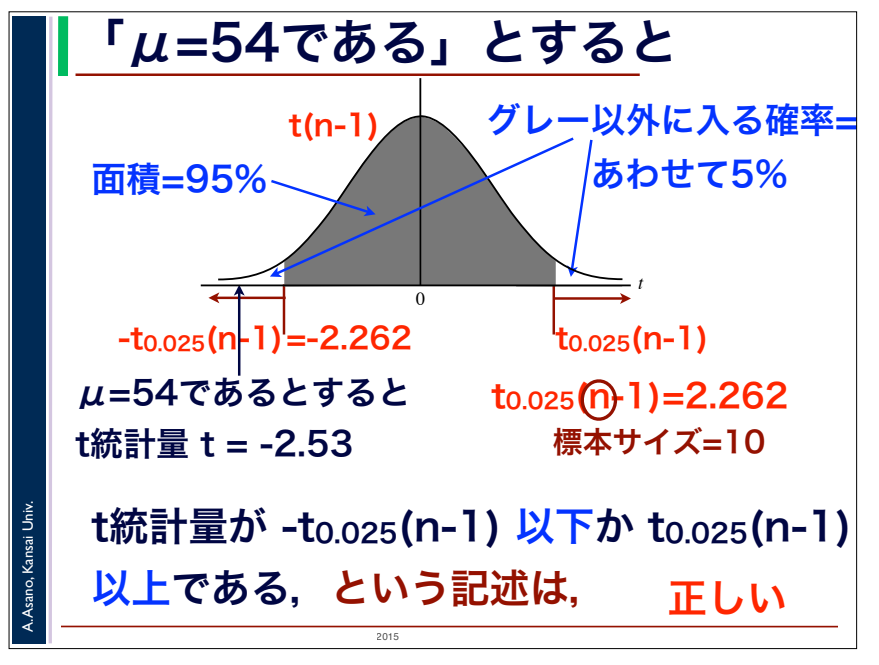

### こんな推論ができる

t統計量が -to.o25(n-1) 以下か to.o25(n-1) 以上である,という記述は, 確率5%でしか当たっていないはず

μ=54であるとすると n=10のとき

t統計量 t = -2.53

A. Asano, Kansai Univ.

t0.025(10-1)=2.262

確率5%でしか当たっていないはずの 記述が,いま偶然当たっている と考えざるをえない

2015

### 「μ=54である」とすると

t統計量が -to.o25(n-1) 以下か to.o25(n-1) <mark>以上である,という記述は,正しい</mark>

#### この記述は

A. Asano, Kansai Univ.

A. Asano, Kansai Univ.

確率5%でしか当たっていないはずでは?

確率5%でしか当たっていないはずの 記述が 当たっていることになってしまう

26

 $2015$ 

# 2015 こんな推論ができる 仮説「μ=54」が正しいとすると 確率5%でしか当たっていないはずの 記述が いま偶然当たっていると考えざるをえない 確率5%でしかおきないことが偶然おきて いると考えるよりも 仮説「μ=54」は間違っていると判断する 仮説「μ=54でない」が正しいと判断する

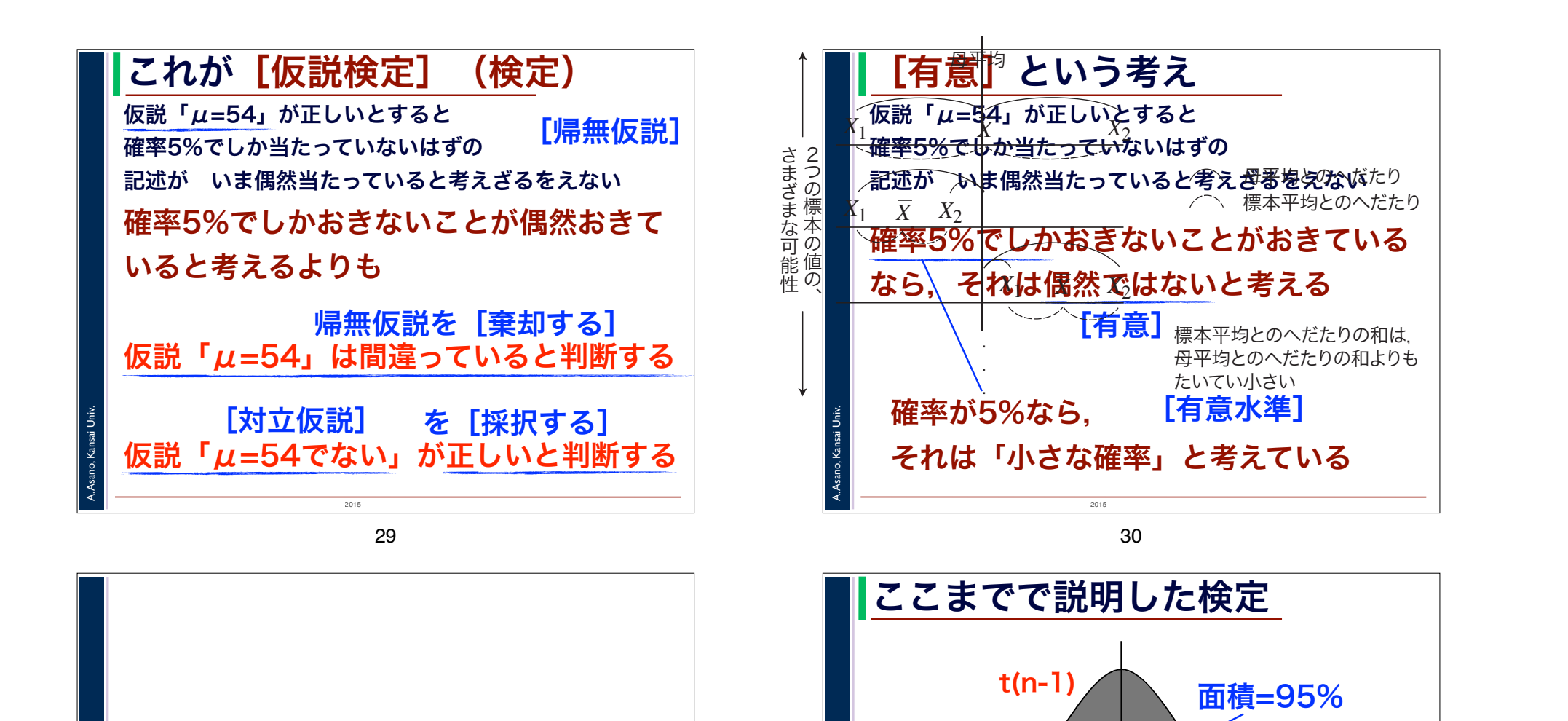

## 両側検定と片側検定

この区間に入っていない確率=5% というものを考えます。この t を t 統計量といいます。Z は標準正規分布にしたがいますが,t はどのよ  $t = \frac{\bar{X} - \mu}{\sqrt{s^2/n}}$  が  $\blacksquare$  $rac{1}{\sqrt{s^2/n}}$   $\boldsymbol{b}$ <sup>s</sup>  $-t_{0.025}(n-1)$   $\uparrow$   $\uparrow$   $\$ 

A. Asano, Kansai Univ.

 $\begin{array}{c|c|c|c|c|c} \hline \dots & \dots & \dots & \dots \\ \hline \dots & \dots & \dots & \dots \\ \hline \dots & \dots & \dots & \dots \\ \hline \dots & \dots & \dots & \dots \\ \hline \dots & \dots & \dots & \dots \\ \hline \dots & \dots & \dots & \dots \\ \hline \dots & \dots & \dots & \dots \\ \hline \dots & \dots & \dots & \dots \\ \hline \dots & \dots & \dots & \dots \\ \hline \dots & \dots & \dots & \dots \\ \hline \dots & \dots & \dots & \dots \\ \hline \dots & \dots & \dots & \dots \\ \hline \dots & \dots & \dots & \dots \\ \hline \dots & \dots$ 

質を用いて,母平均 µ の区間推定を行いました。

A. Asano, Kansai Univ.

<u>t</u> 0 0  $\rightarrow$ 

2015

 $\tilde{\mathcal{R}}$  $\overline{\text{max}}$  the contract term  $\overline{\text{max}}$  that  $\overline{\text{max}}$ 

 $\blacksquare$ 

1示44下2小とのパンになりの作品。 母平均とのへだたりの和よりも たいてい小さい

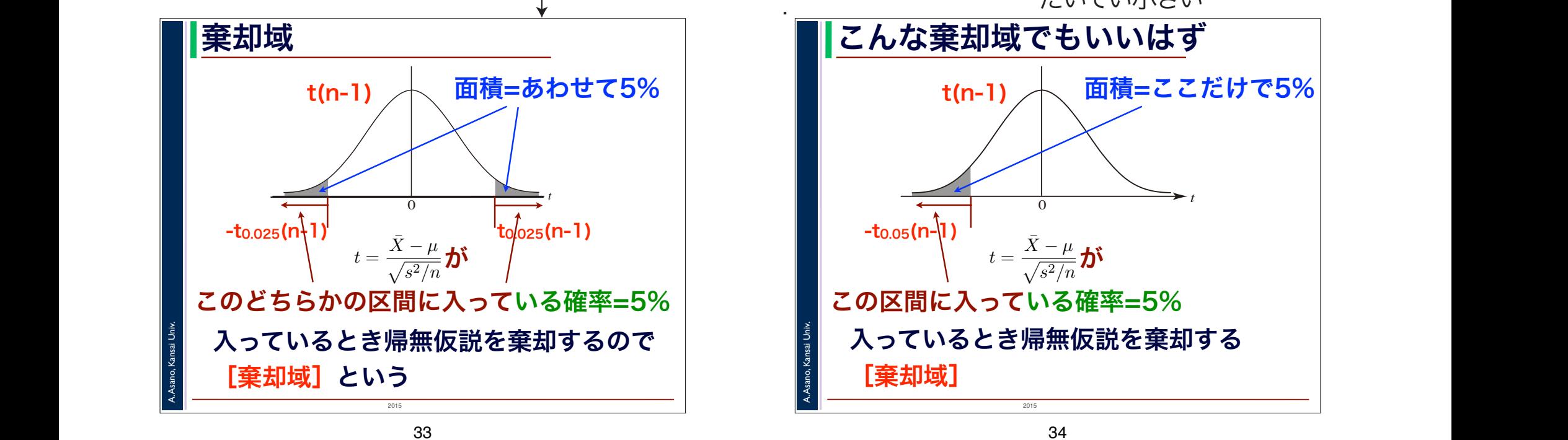

33

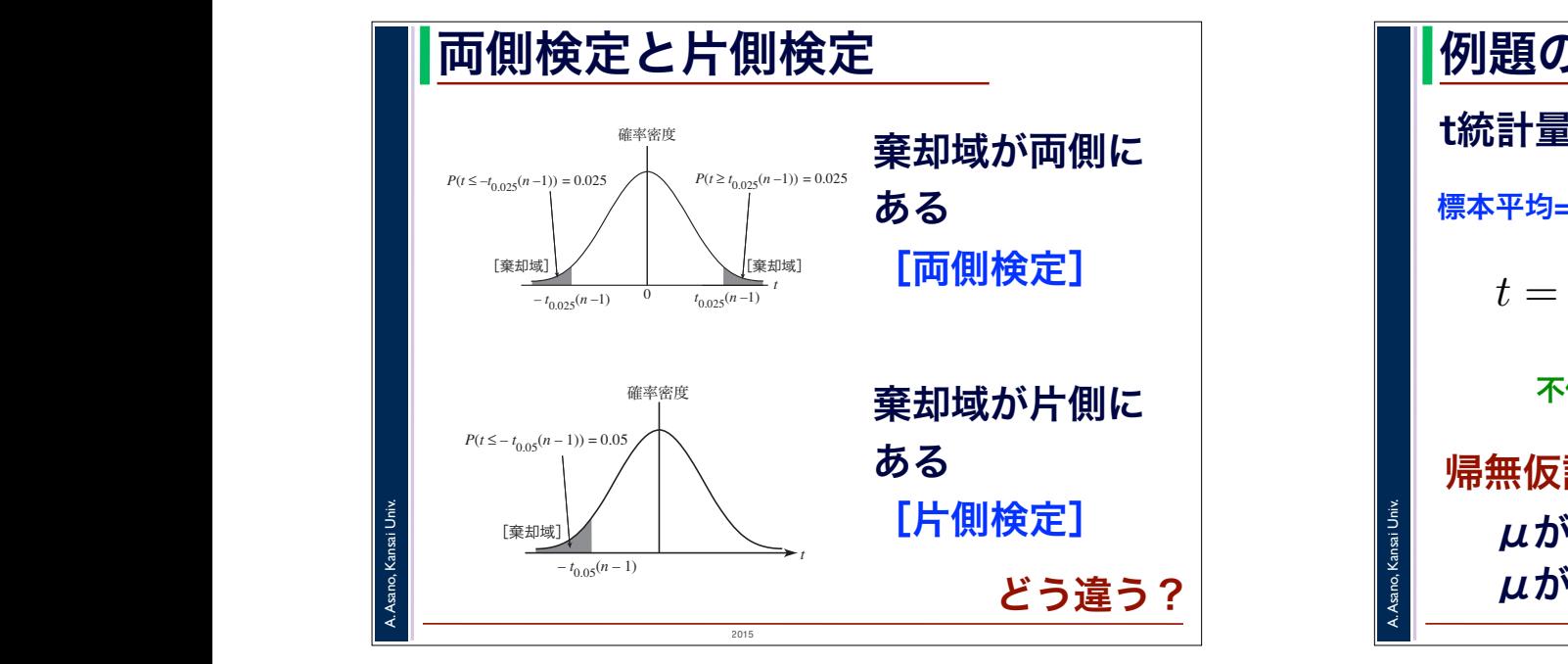

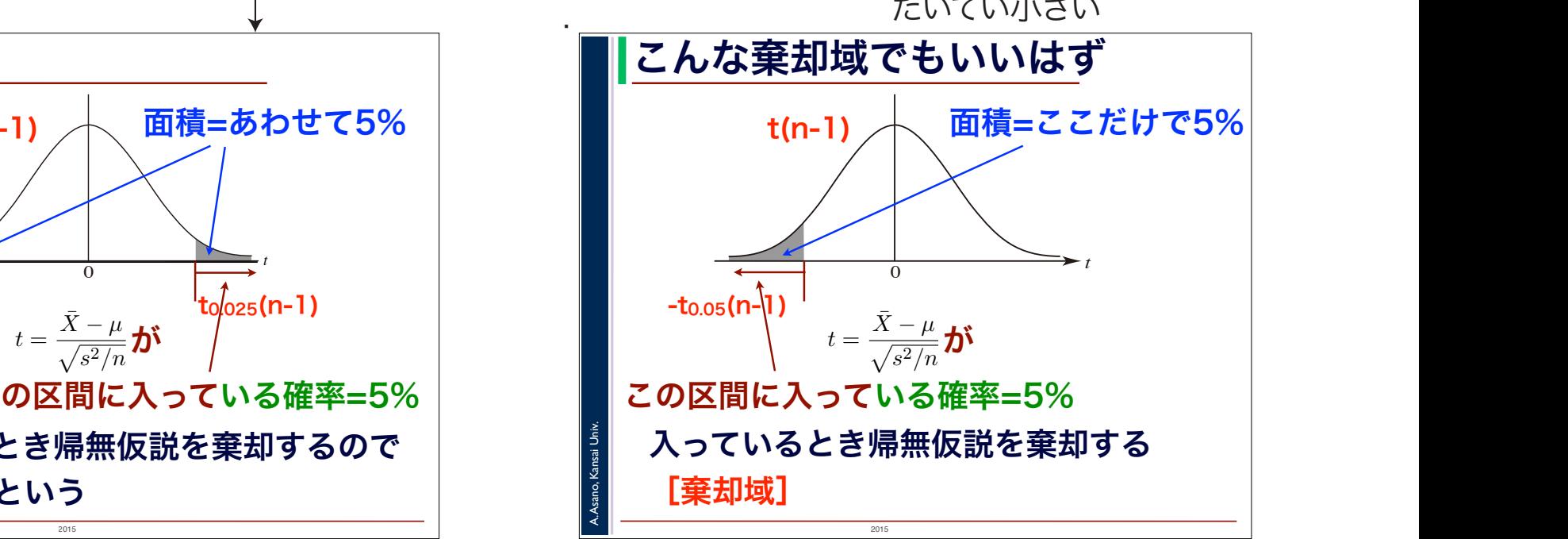

. .

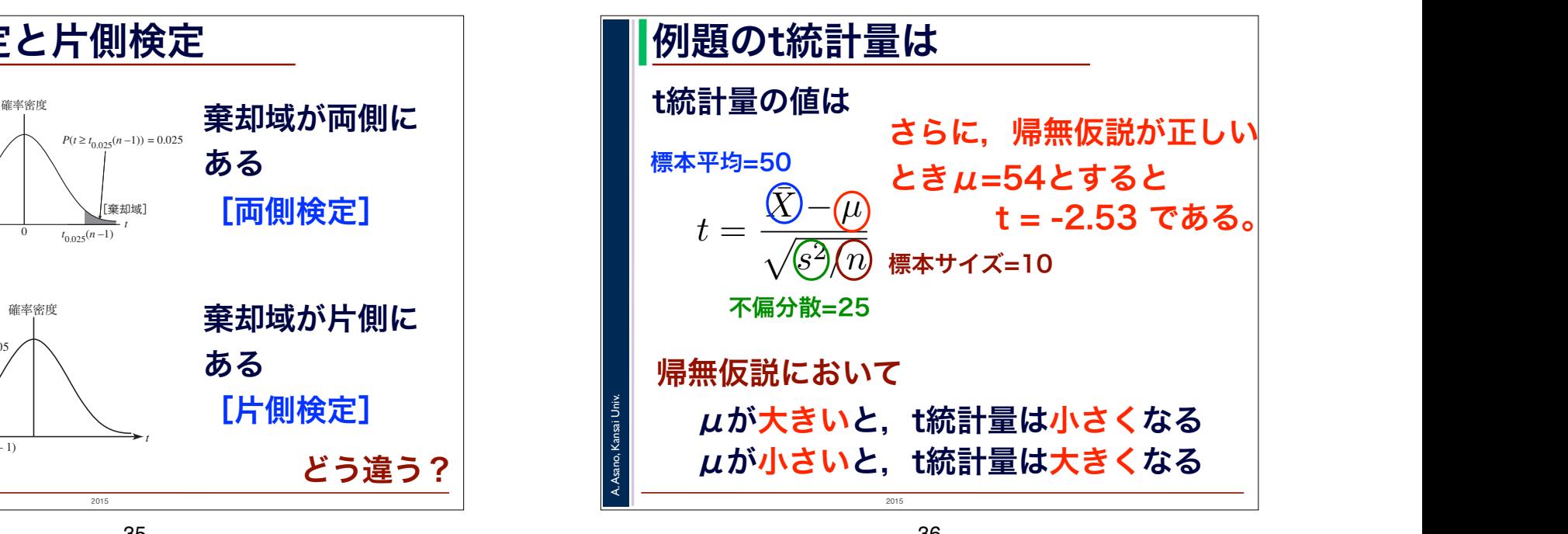

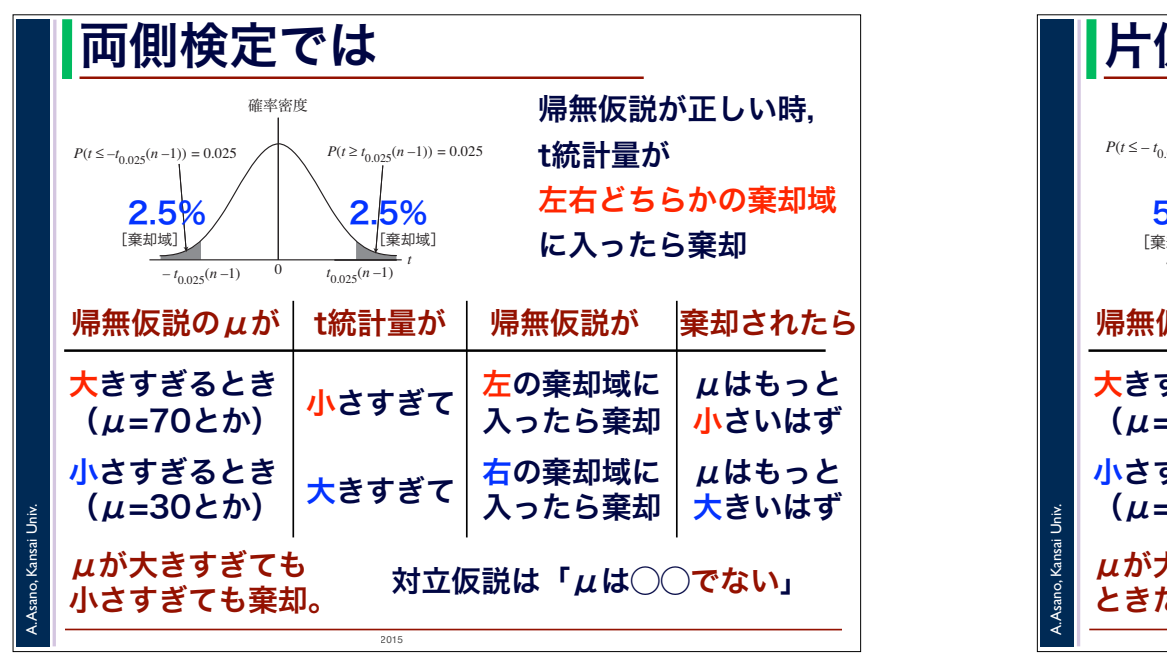

 $\mathcal{L}$ 37

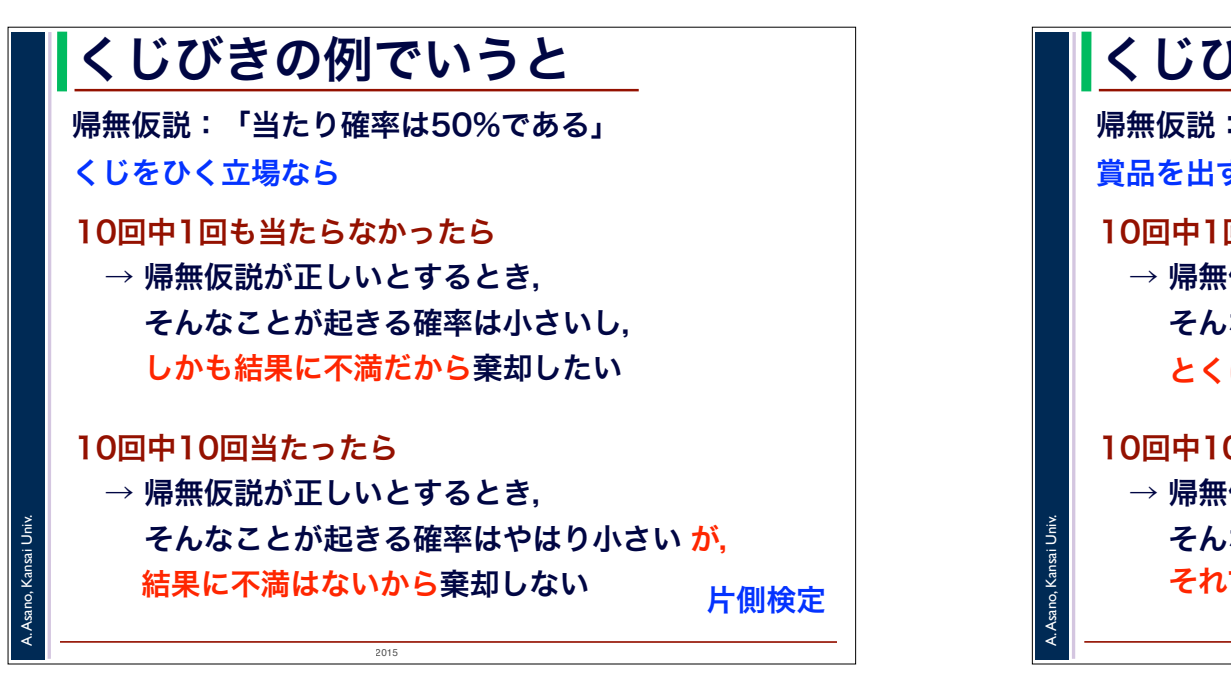

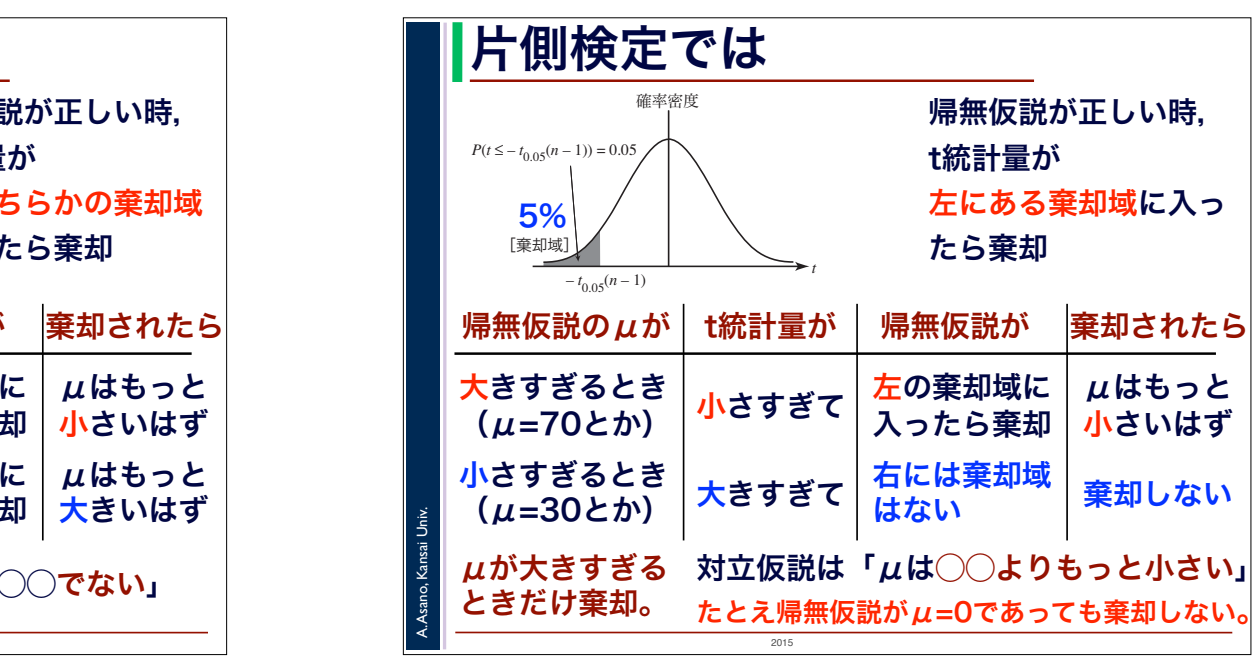

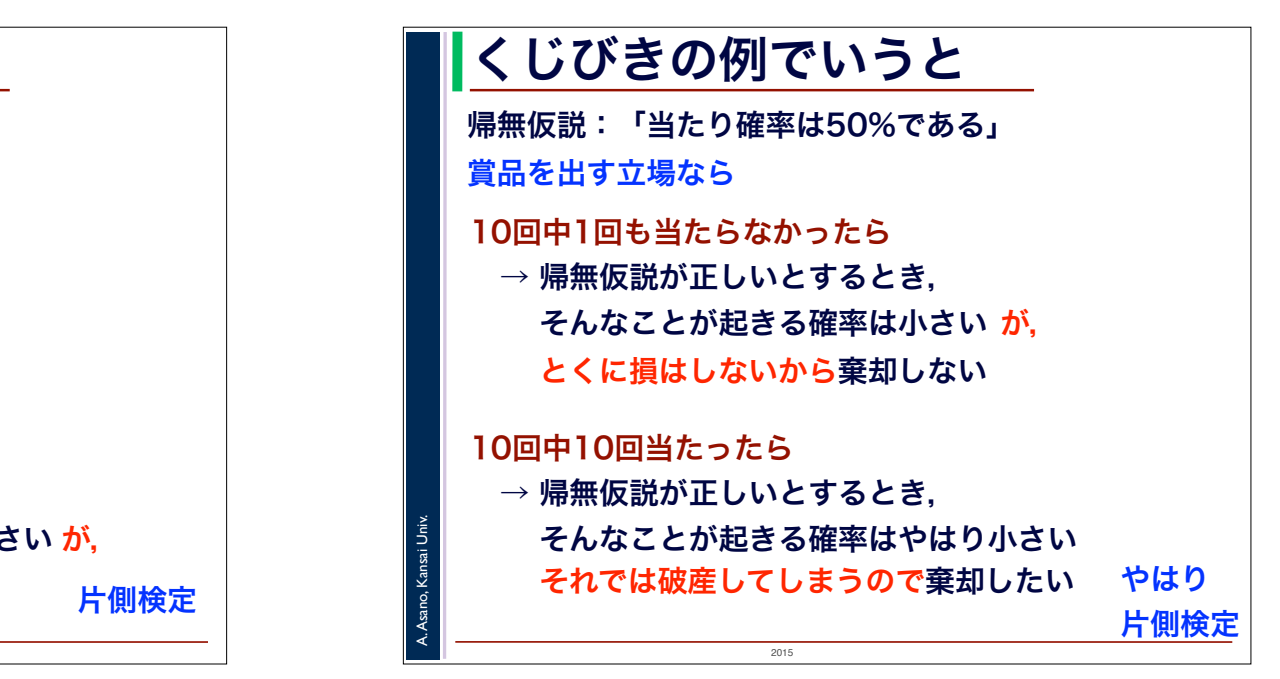

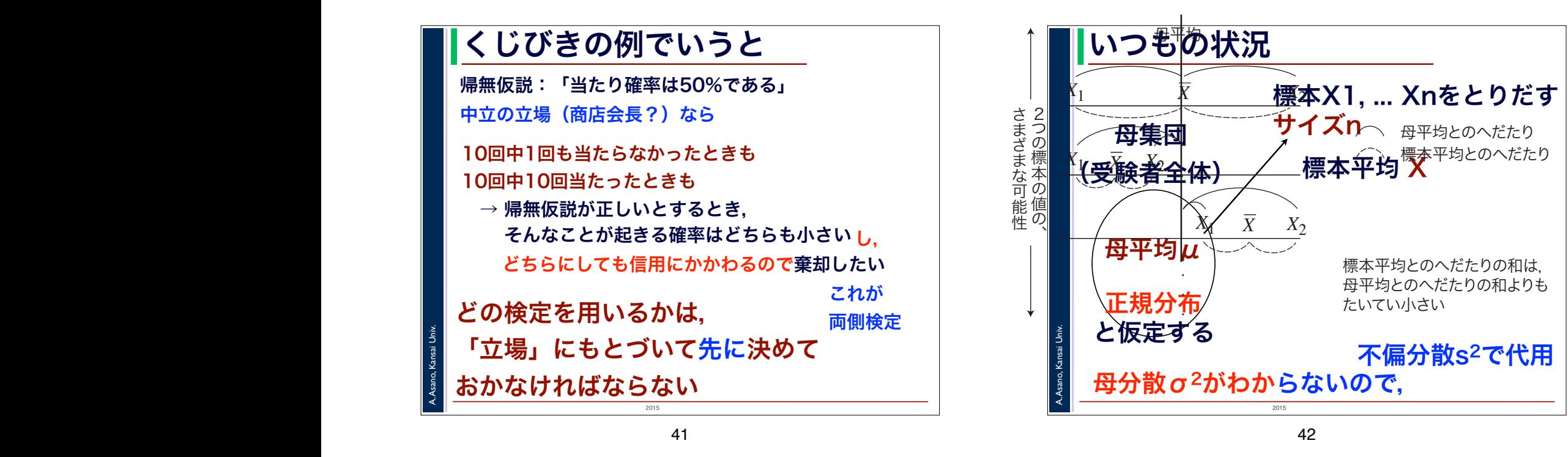

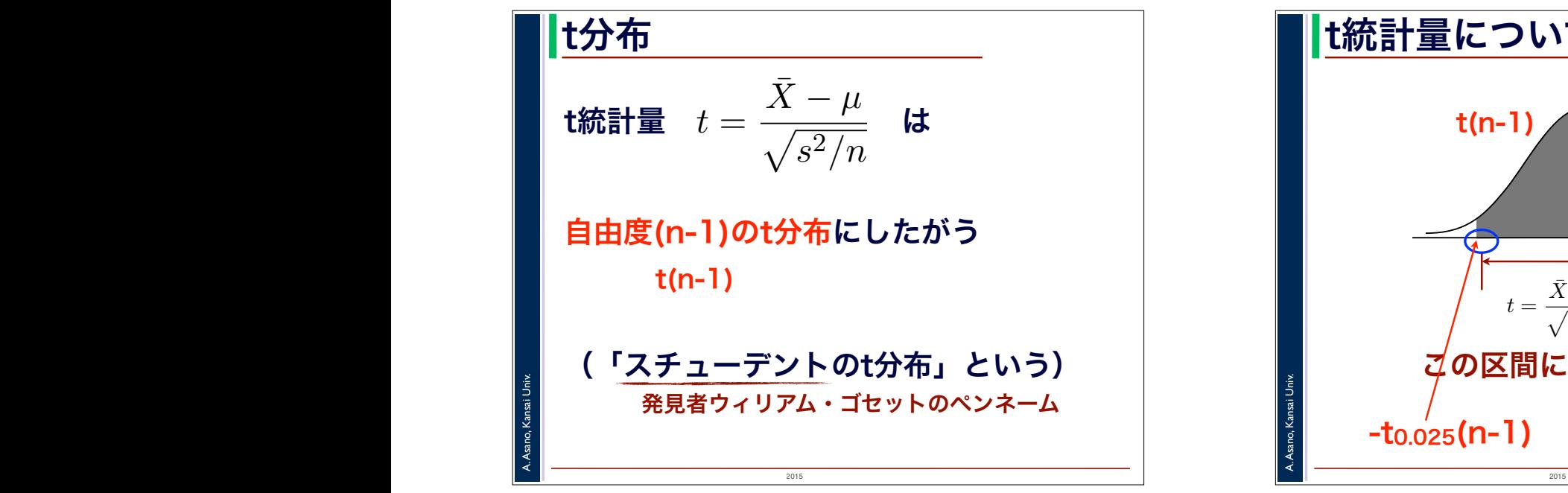

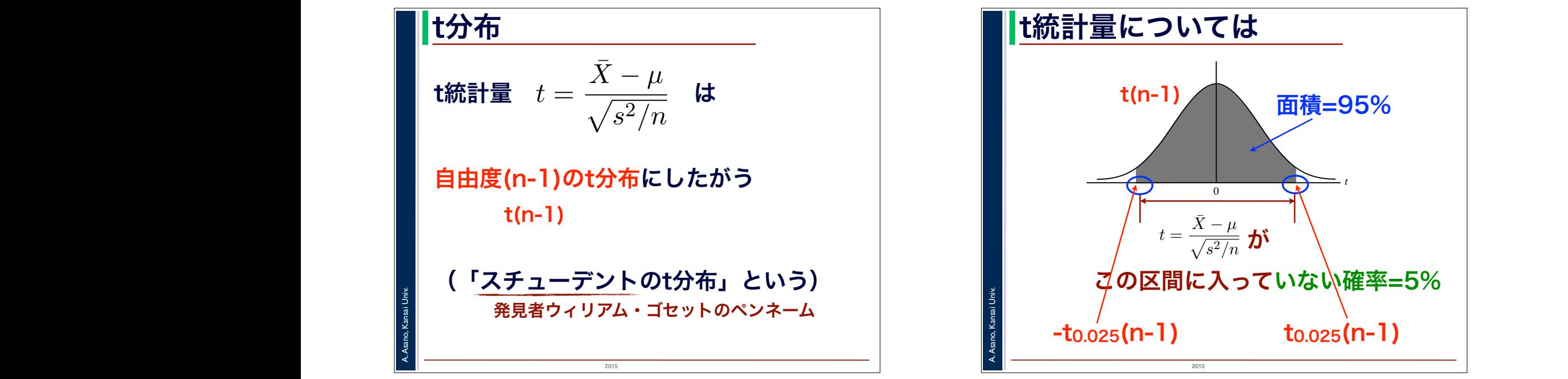

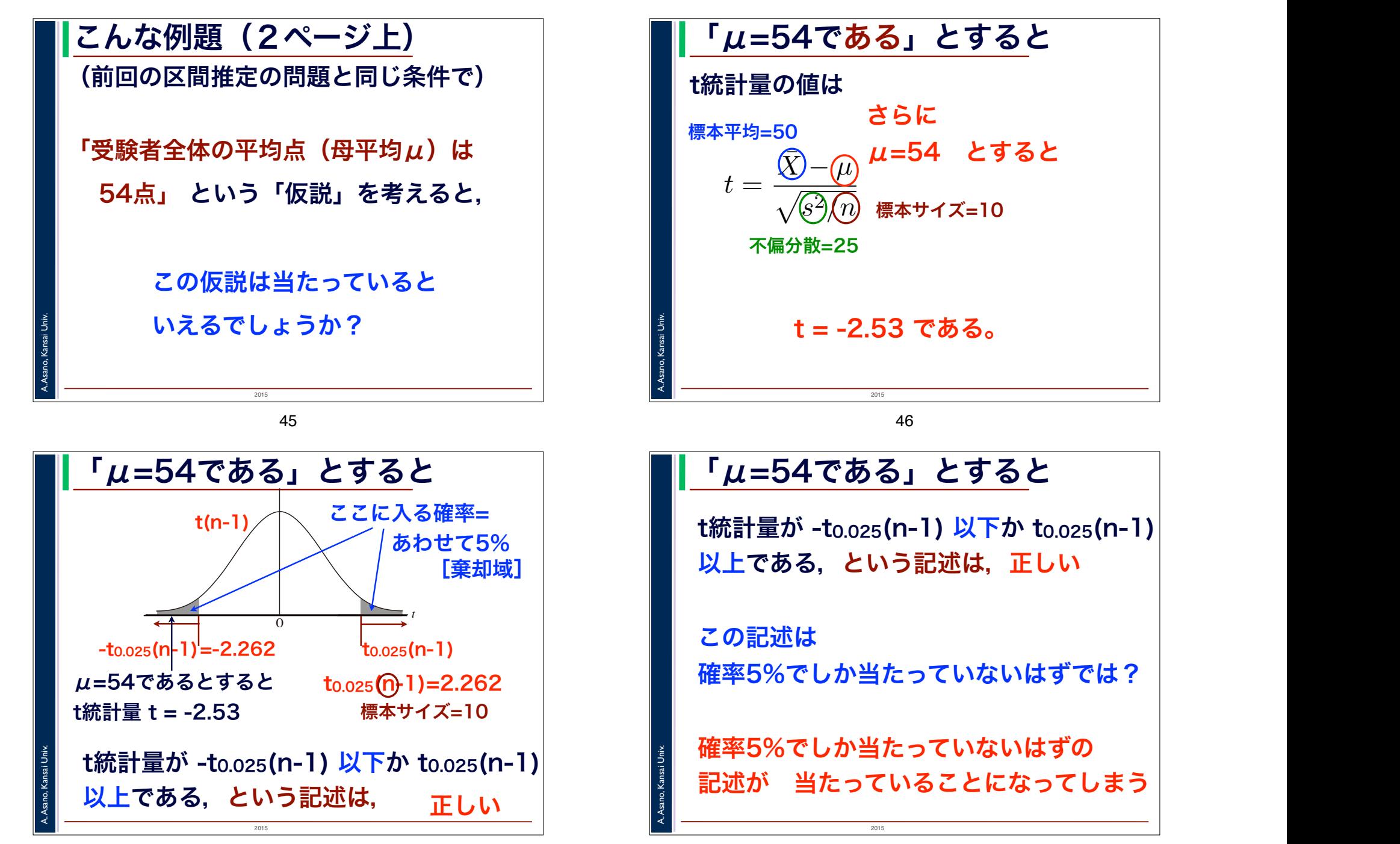

### こんな推論ができる

t統計量が -to.o25(n-1) 以下か to.o25(n-1) 以上である,という記述は, 確率5%でしか当たっていないはず

μ=54であるとすると t統計量 t = -2.53 n=10のとき  $t_{0.025}(10-1)=2.262$ 

確率5%でしか当たっていないはずの 記述が,いま偶然当たっている と考えざるをえない

2015

49

A. Asano, Kansai Univ.

 $2015$ A. Asano, Kansai Univ. こんな推論ができる 仮説「μ=54」が正しいとすると 確率5%でしか当たっていないはずの 記述が いま偶然当たっていると考えざるをえない 確率5%でしかおきないことが偶然おきて いると考えるよりも 仮説「μ=54」は間違っていると判断する 仮説「μ=54でない」が正しいと判断する

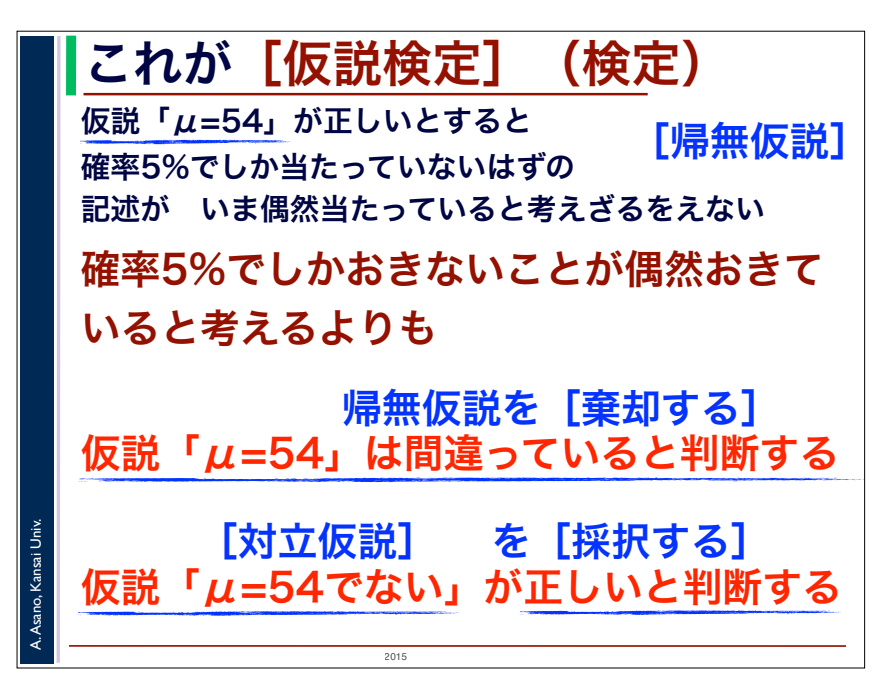

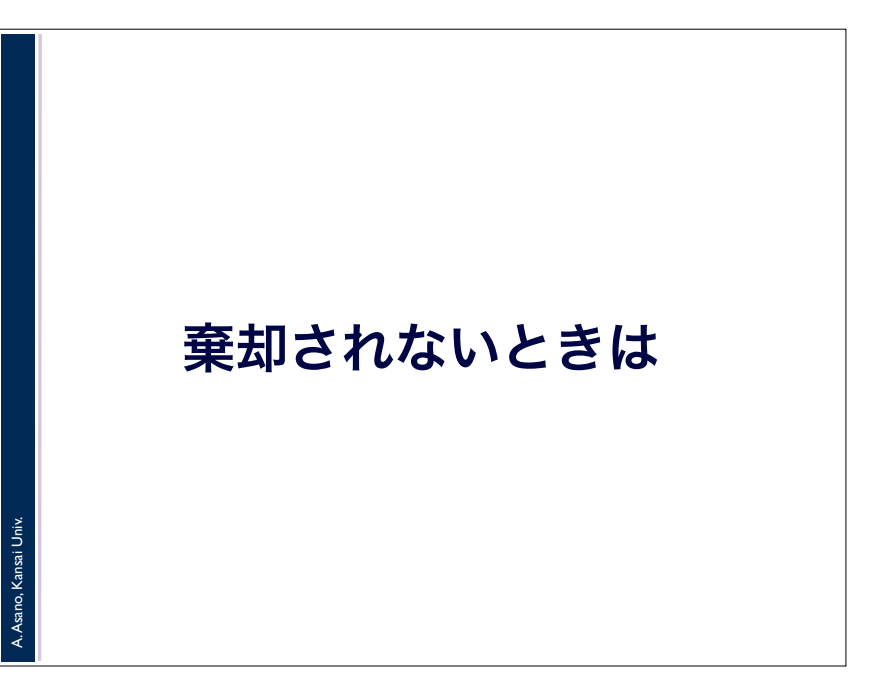

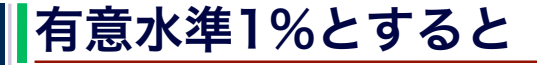

t統計量が -t<u>o.oo</u>5(n-1) と t<u>o.oo</u>5(n-1) の 間に入っている,という記述は, *<sup>P</sup>*(*t* ≥ *t*0.025 *<sup>P</sup>*(*t* ≤ *–t* (*n* –1)) = 0.025 0.025(*n* –1)) = 0.025 確率99%で当たっている 0.05(*n* – 1)) = 0.05

t統計量が -to.oos(n-1) 以下か to.oos(n-1) 以上である,という記述は, 確率1%でしか当たっていない (a) (b)

0.05(*n* – 1)

A. Asano, Kansai Univ.

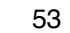

 $2015$ 

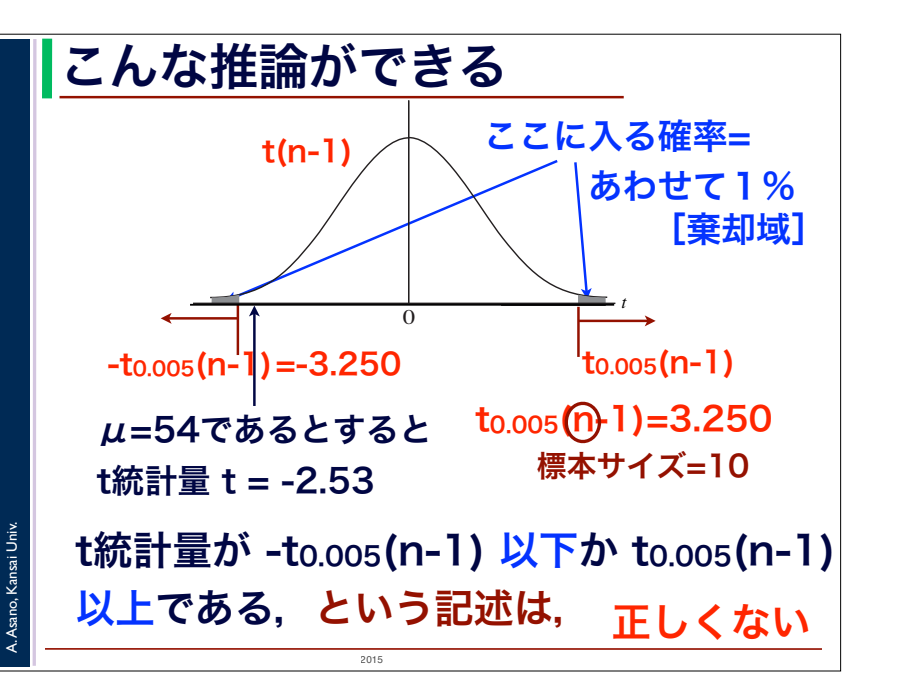

## 2015 A. Asano, Kansai Univ. こんな推論ができる t統計量が -to.oos(n-1) 以下か to.oos(n-1) 以上である,という記述は, 確率1%でしか当たっていないはず μ=54であるとすると t統計量 t = -2.53 n=10のとき  $to.005(10-1)=3.250$

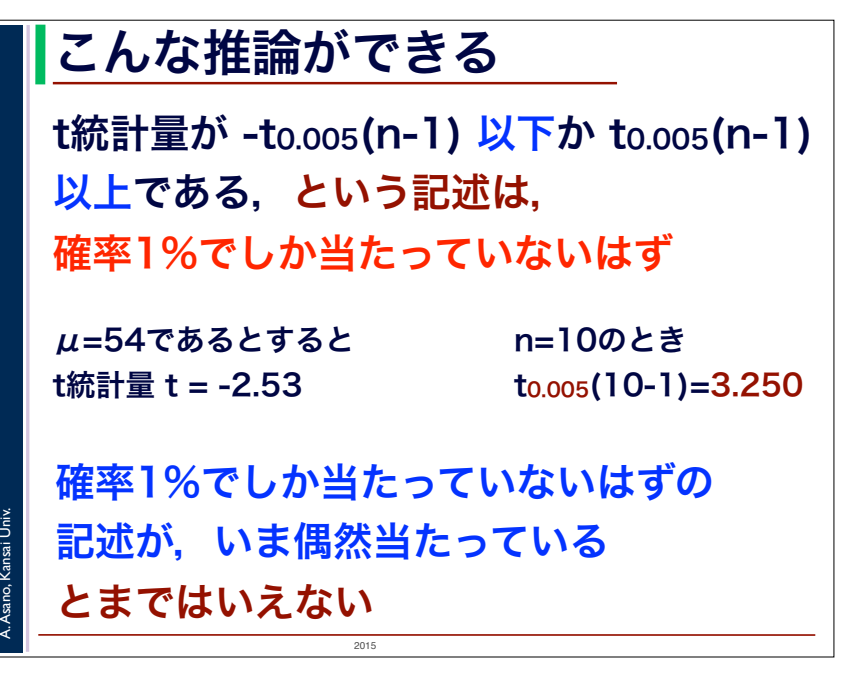

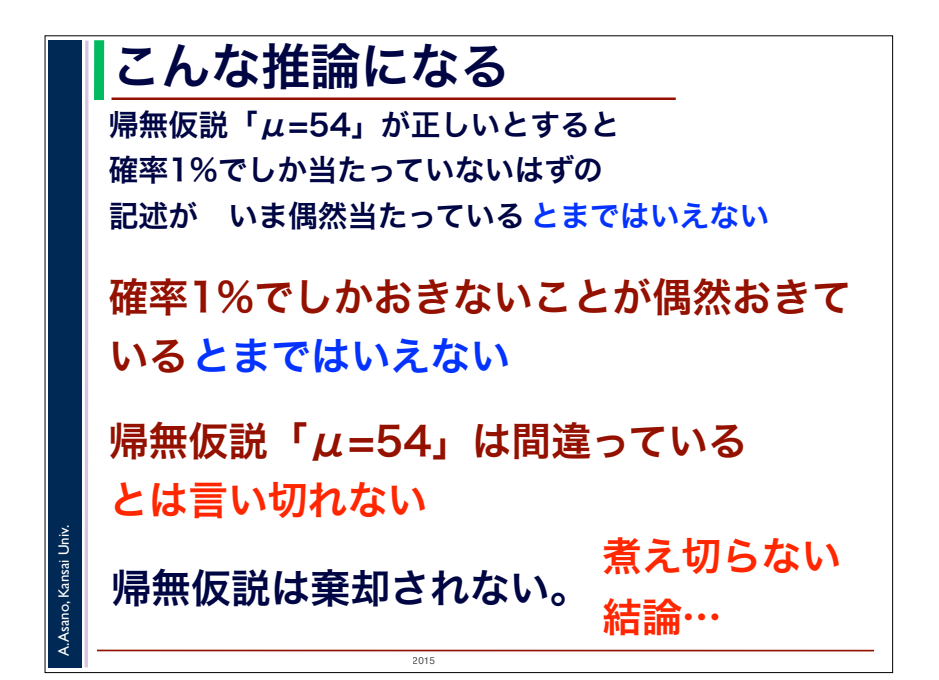

#### 棄却されない場合

A. Asano, Kansai Univ.

帰無仮説が棄却されるのは 帰無仮説が正しいとすると, とても小さな確率でしか起きないはずのこ とが,いま起きていることになるから

### 帰無仮説が棄却されないときは 「いま起きていることがおきる確率は とても小さい,とまではいえない」

58

 $2015$ 

棄却されない場合 帰無仮説が棄却されないときは 「いま起きていることがおきる確率は とても小さい,とまではいえない」 だから 「帰無仮説が棄却されない」とは 帰無仮説が正しい

帰無仮説が間違っているとはいいきれない

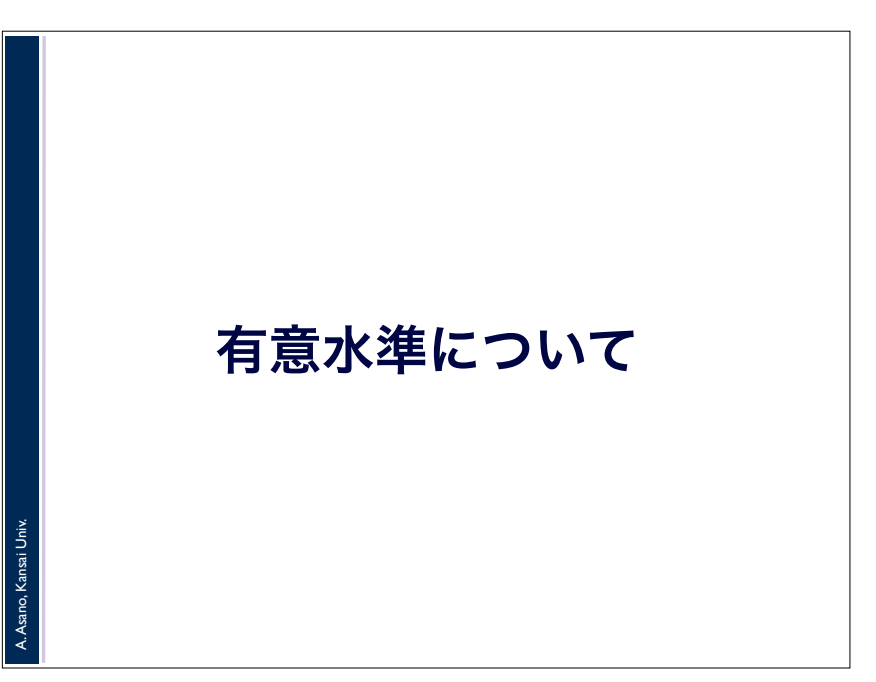

2015

A. Asano, Kansai Univ.

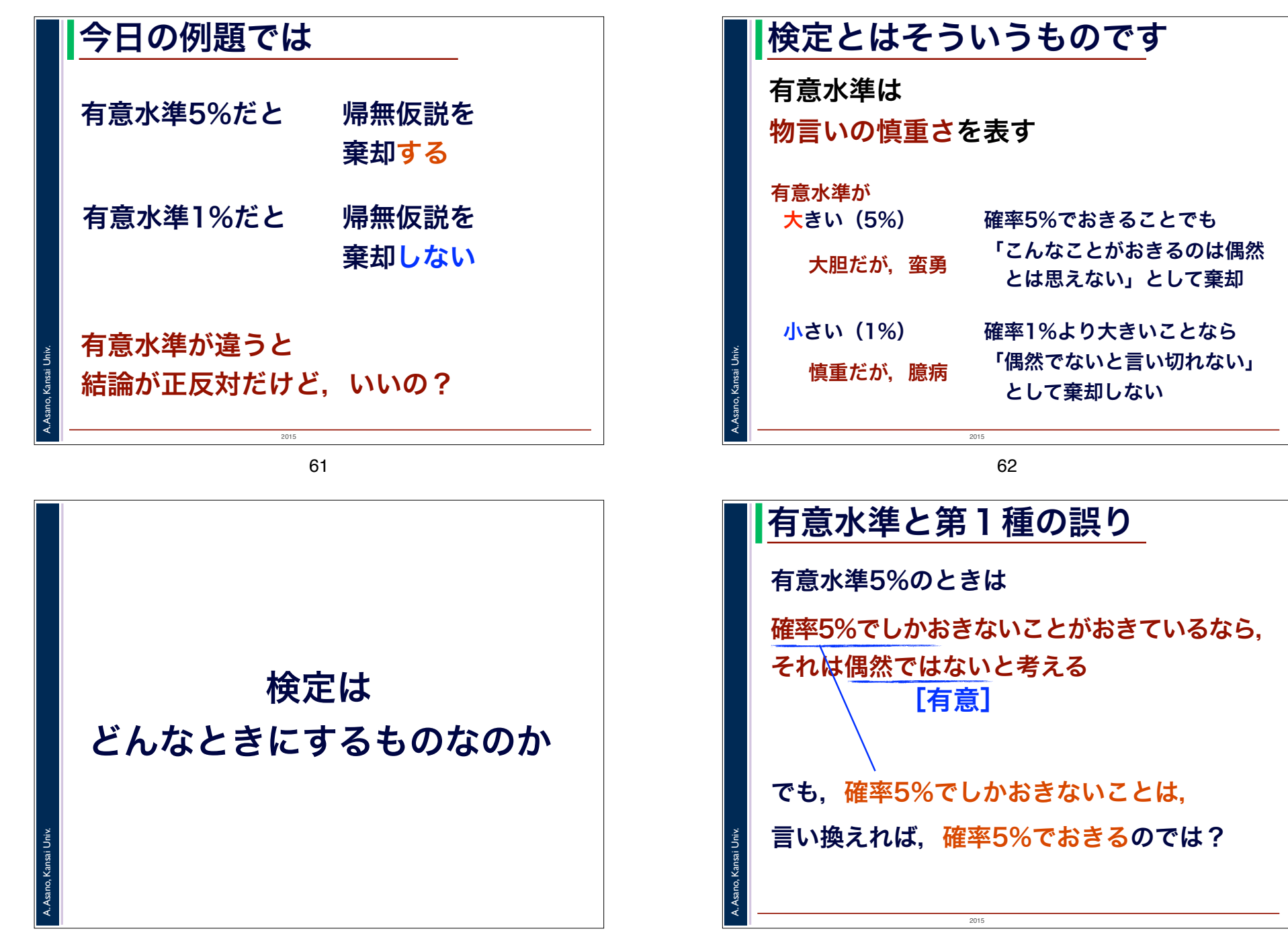

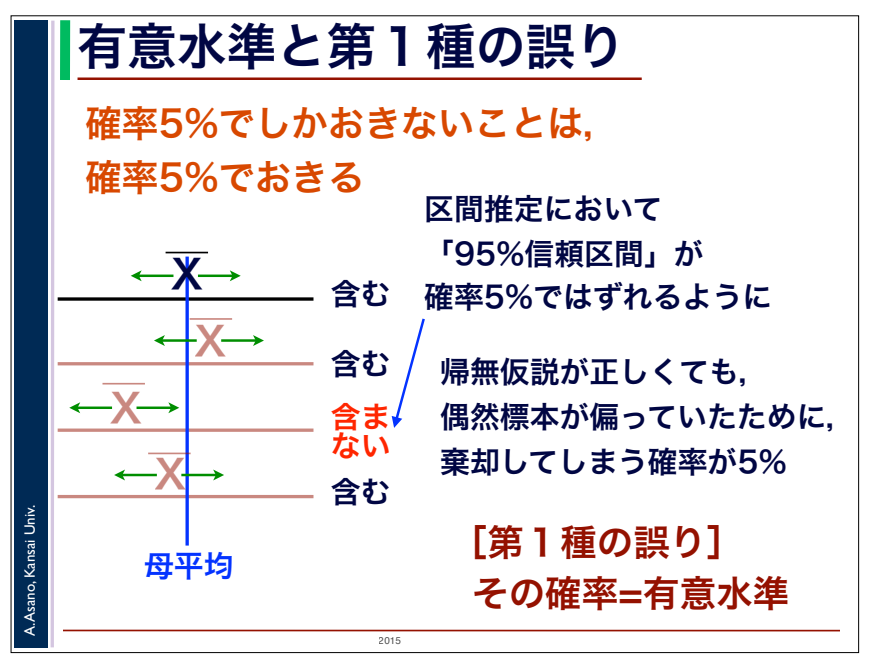

# 検定の結論が言っていること

検定で「帰無仮説を棄却する」とは

私は,帰無仮説は間違いだ,と判断する。

#### ただし

A. Asano, Kansai Univ.

私は100回中5回はウソを言う (第1種の誤りを犯す)。

私が今回,本当のことを言っているのか, ウソを言っているのか, それは誰にもわからない。

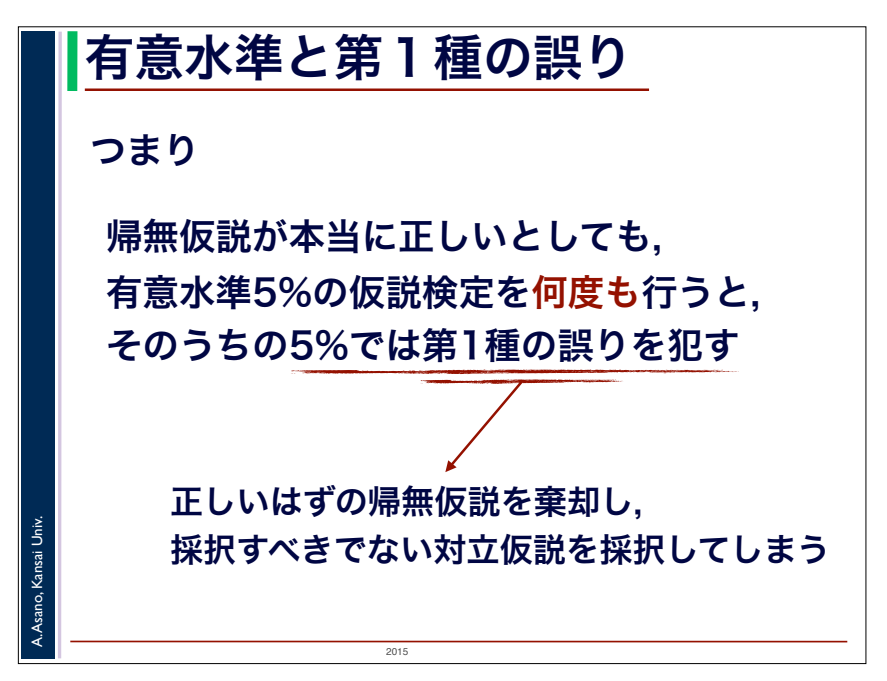

66

### 検定はどんなときに

何度でも標本をとりだして検定できるようなら, 検定などする必要はない

小さな標本を1回しかとりだせないときに, それでも十分にいえる結論を導く

何度も検定をすれば, 棄却されないはずの帰無仮説も たまには棄却される

A. Asano, Kansai Univ.

「血液型と性格に関係がない」という帰無仮説も たまに棄却されることがある

2015

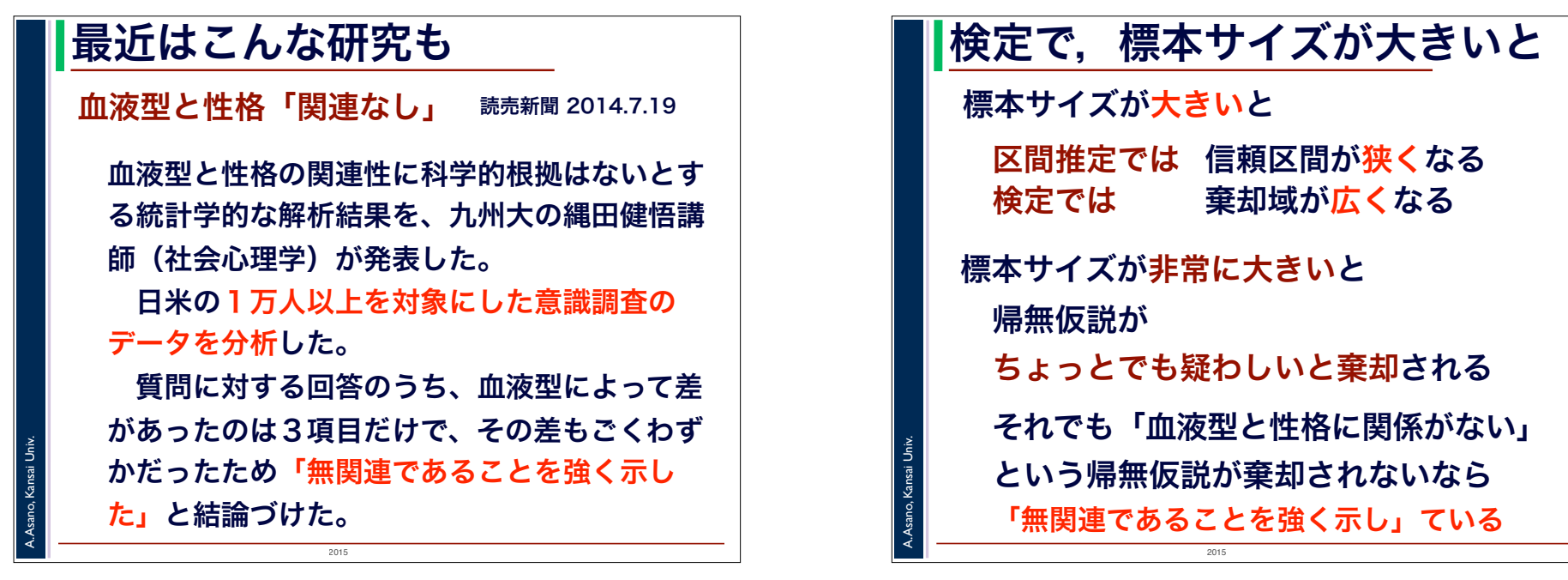